## *Osservando la Genoma con Ensembl*

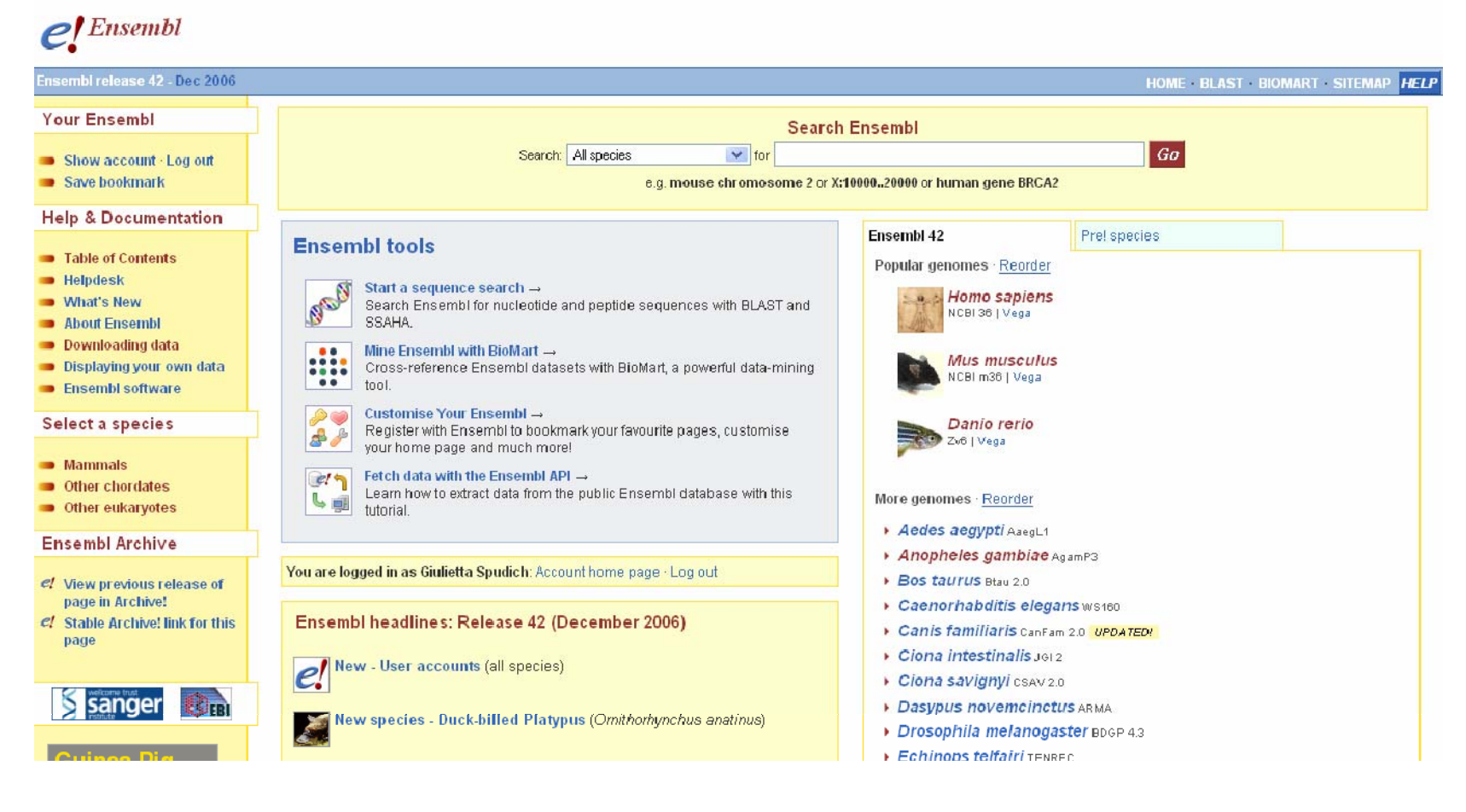

*Dr. Giulietta Spudich Ensembl User Support* *Ordine del Giorno*

*Polaris, Polaris, Febbraio Febbraio 2007*

- **Introduzione**
- **Un 'Worked Example'**
- **Parte Pratica**
- **Lettura del Programma 'BioMart'**
- **Esercizi ed Applicazioni (Parte Pratica)**
- **Presentazione (a Scelta):** *'Variazioni'*
- **Parte Pratica e Domande**

#### *Esplorando Esplorando le Genome le Genome*

**Con i Browser di genome possiamo:**

- **Sfogliare i geni nel contesto genomico**
- **Mostrare I 'features' vicino un gene**
- •**Esplorare una regione genoma**
- **Trovare informazione di un gene oppure tanti geni**
- •**Osservare l'ordine della genoma**
- $\bullet$ **Fare un paragone tra le genome**

#### *Annotazione Annotazione in Ensembl Ensembl: di Base*

#### **Geni**

- **Posizione nelle genome**
- **Strutture**
	- **Exons**
	- **Introns**
	- **UTRs (Untranslated Regions)**
- **Transcript(s)**
	- **Pseudogenes**
	- **Non-coding RNA**
- **Proteine**

#### *Annotazione Annotazione in Ensembl Ensembl: di Piu*

- **Le bande citogenetiche**
- **Polymorphic markers**
- **Variazioni genetiche**
- **Sequenze che si ripetano (repeats)**
- **Expressed Sequence Tags (ESTs)**
- **cDNAs o mRNAs dei speci vicini**
- **Regioni similari tra genome**

#### *Diversi Diversi Modi di Vedere un Gene: un Gene:*

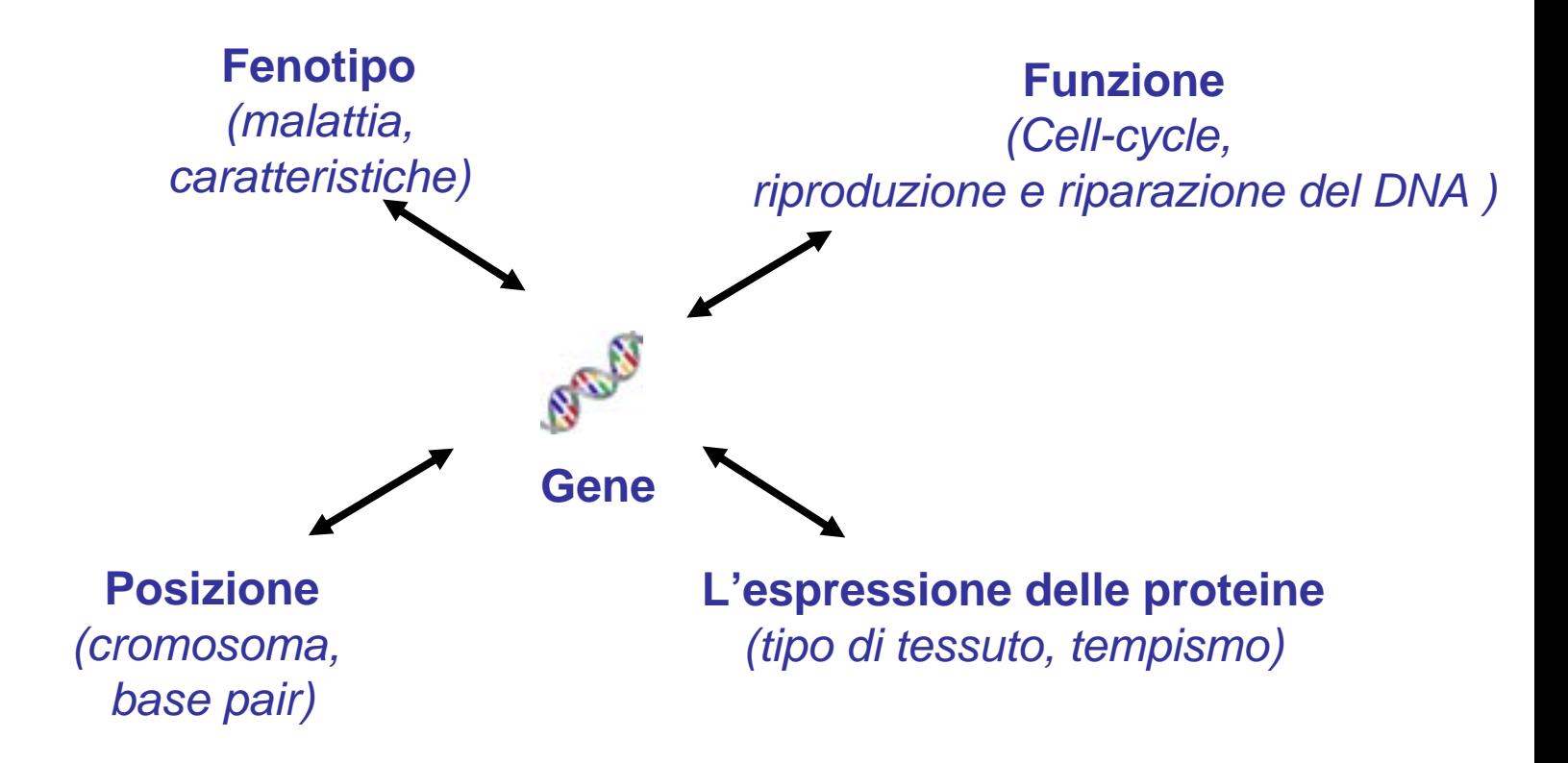

#### *Una Specie Ha Specie Ha Tanti Geni*

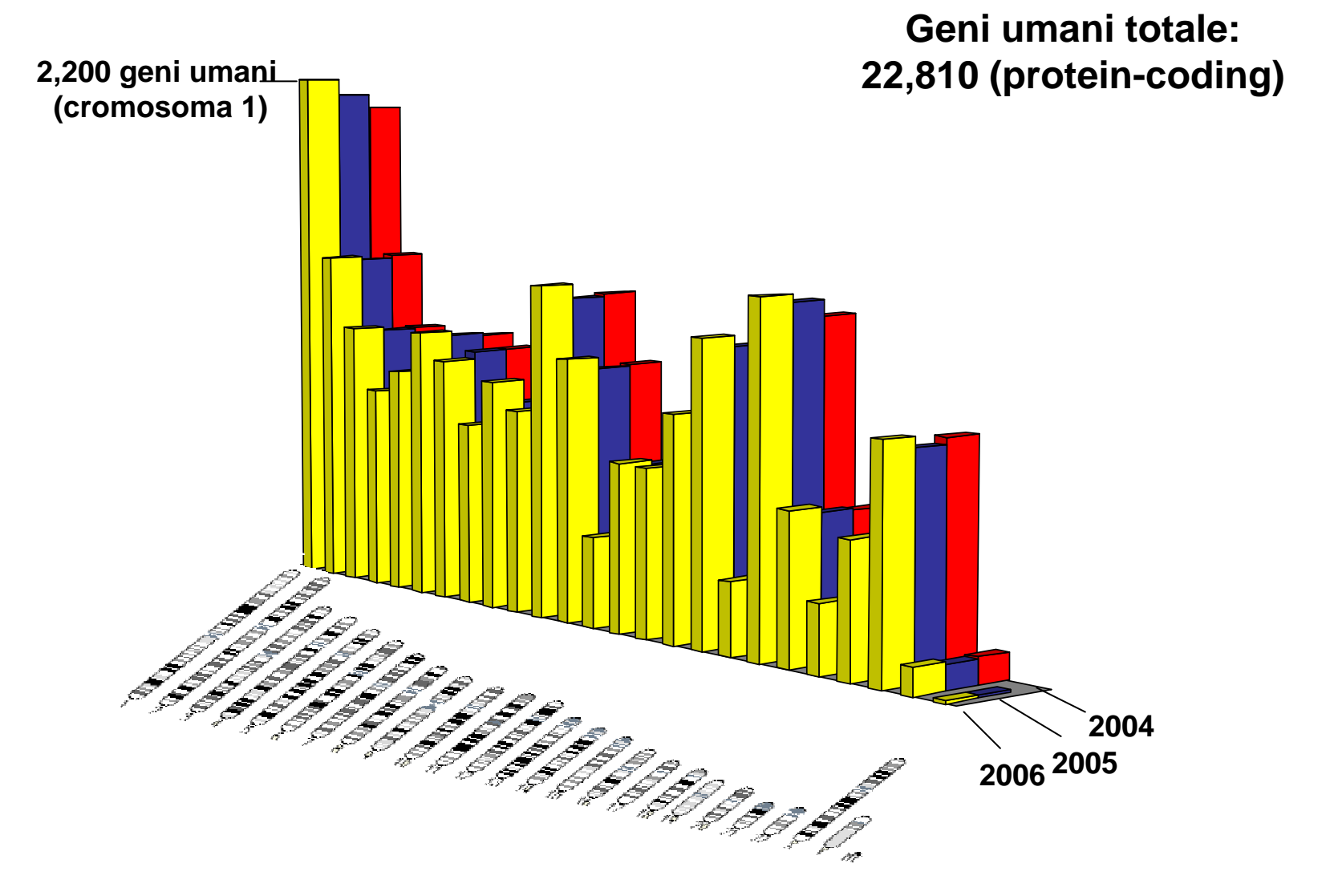

#### *27 Genome con 27 Genome con Annotazioni Annotazioni nel Ensembl Ensembl*

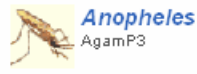

Anopheles gambiae

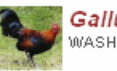

Gallus gallus WASHUC2 UPDATED!

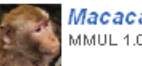

Macaca mulatta MMUL 1.0

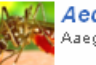

Aedes aegypti AaegL1

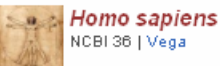

**Bos taurus** 

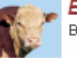

Btau 2.0 | UPDATED! pre!

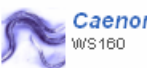

Caenorhabditis elegans

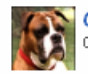

**Canis familiaris** CanFam 2.0 UPDATED! | Vega

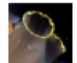

Ciona intestinalis  $JG12$ 

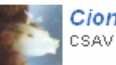

Ciona savignyi CSAV 2.0

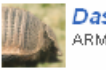

**Dasypus novemcinctus ARMA** 

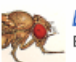

Drosophila melanogaster BDGP 4.3

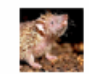

**Echinops telfairi TENREC** 

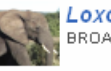

Loxodonta africana BROAD E1

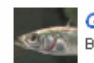

Gasterosteus aculeatus BROAD S1

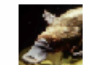

Ornithorhynchus anatinus Oana-5.0 NEW!

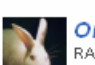

Oryctolagus cuniculus RABBIT

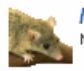

Monodelphis domestica MonDom 4.0

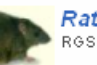

**Rattus norvegicus** RGSC 3.4

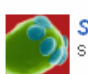

Saccharomyces cerevisiae SGD1.01 UPDATED!

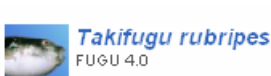

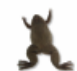

Xenopus tropicalis J614.1

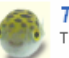

**Tetraodon nigroviridis** TETRAODON 7

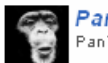

**Pan troglodytes** PanTro 2.1 | UPDATED! pre!

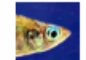

Oryzias latipes HdrR

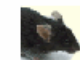

**Mus musculus** NCBI m36 | Vega

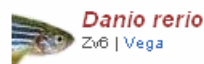

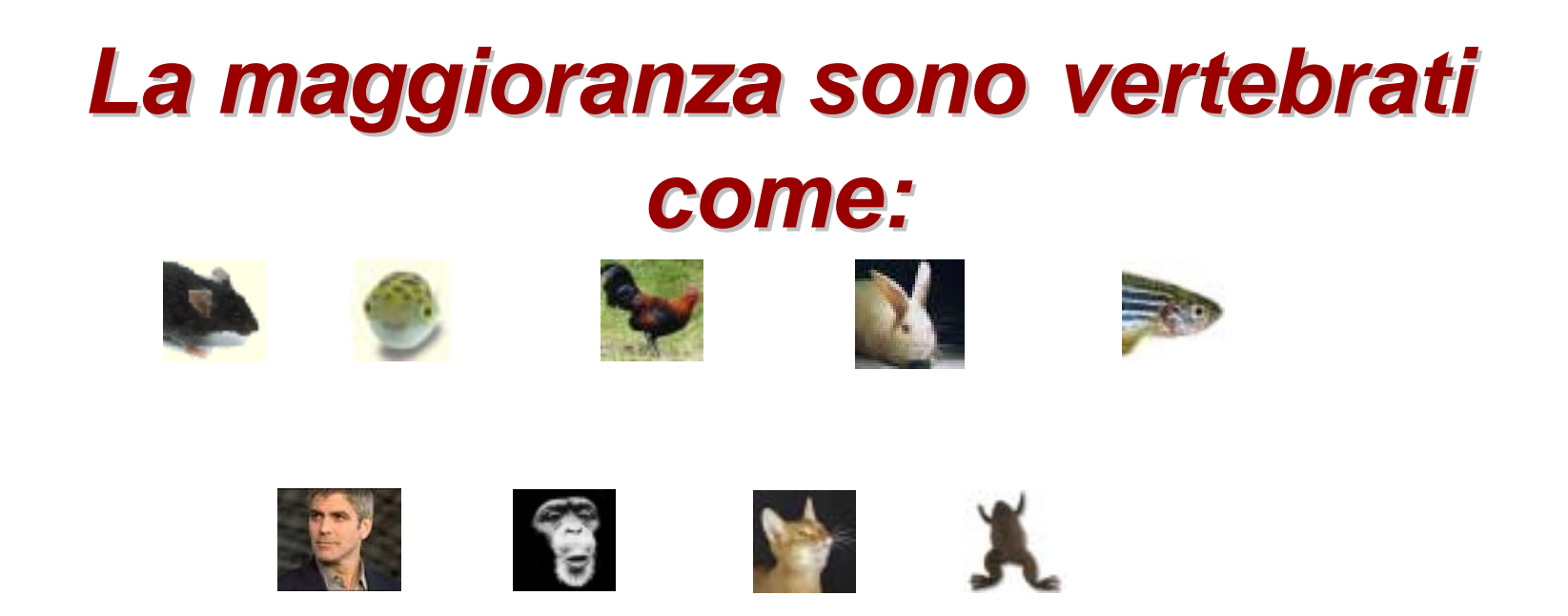

#### *ci sono anche organismi organismi interessanti interessanti per la ricerca ricerca, come: , come:*

*Caenorhabditis elegans*

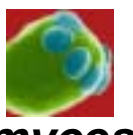

*Saccharomyces cerevisiae*

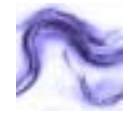

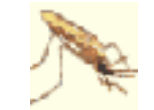

*Anopheles gambiae (malaria)*

#### *Com'é Organizatta Organizatta per Prendere Prendere l'Informazione Informazione?*

- **Ensembl Views (Sito Web)**
	- **Ensembl tools** Start a sequence search - Start a sequence search -DI AOT 44 A DOULIA Mina Frecambl with RioMart Cross-reference Ensemblidatasets with BloMart, a powerful 44 data mining tool. mise Your Ensembl --Expression that Englands -- $\Box$  costomise voor home page and moch more). Fetch data with the Ensembl API -> Learn how to extract data from the public Encernal database with this tutorial

.<br>In the four of the secretary results for the secretary case of the secretary

- **Ensembl Database (gratuito)**
- **BioMart** *(Applicazione per predere informazione del database facilmente)*

#### *Ensembl Ensembl*

- **Fu fondata nel 1999**
- **Progetto tra EBI (Istituto Europeo d'Informatica) e il Centro di Sanger**
- **Finanziato principlamente dal Wellcome Trust, anche dal EMBL, NIH-NIAID and BBSRC**
- **Gruppo di circa 40 persone, i capi sono Ewan Birney (EBI) and Tim Hubbard (Sanger)**
- **Usa uno dei piu grandi sistemi di computer dedicato alla biologia in Europa!**

#### *Geni nel Ensembl Ensembl:*

*Tutti i geni (protein coding) hanno una base biologica.*

• **UniProt/Swiss-Prot**

**Un database 'manually curated'** 

• **NCBI RefSeq**

**Un database 'manually curated' in parte**

• **UniProt/TrEMBL**

**'Translations' delle proteine da EMBL coding sequences (CDS)** 

#### *Che Cos' Altro?*

• **Pseudogeni (geni falsi)**

- **RNA genes (rRNA, tRNA, miRNA, etc)**
- **Informazioni degli altri 'database'**

## *Interpro Interpro*

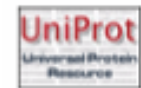

UniProt Hinxton/Geneva/Washington

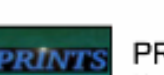

**PRINTS** Manchester, UK

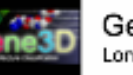

Gene3D London, UK

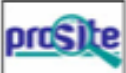

**PROSITE** SIB, Switzerland

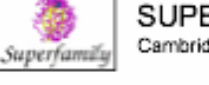

SUPERFAMILY Cambridge, UK

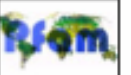

Pfam Cambridge, UK

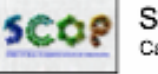

SCOP Cambridge, UK

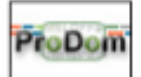

ProDom Toulouse, France

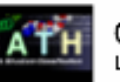

CATH

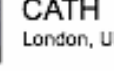

London, UK

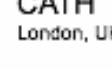

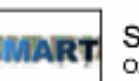

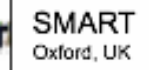

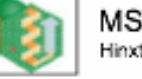

**MSD** Hinxton, UK

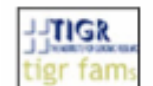

**TIGRFAMs** Rockville, USA

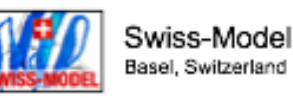

**PANTHER** Foster City, USA ANTH

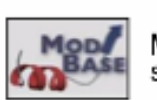

**MODBASE** San Francisco, USA

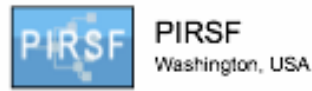

**'InterPro is a database of protein families, domains and functional sites in which identifiable features found in known proteins can be applied to unknown protein sequences.'** 

#### *Altre Fonti di Informazione Informazione:*

- **Chips (Affimetrix, Illumina, Agilent)**
- **GO (Gene Ontology)**
- **MIM (human diseases and phenotypes)**
- **Identifiers nel Entrez, UniProt, Refseq, etc**
- **PDB, MSD (structural databases)**

#### *Nel Ensembl Ensembl: pagine per un gene per un gene*

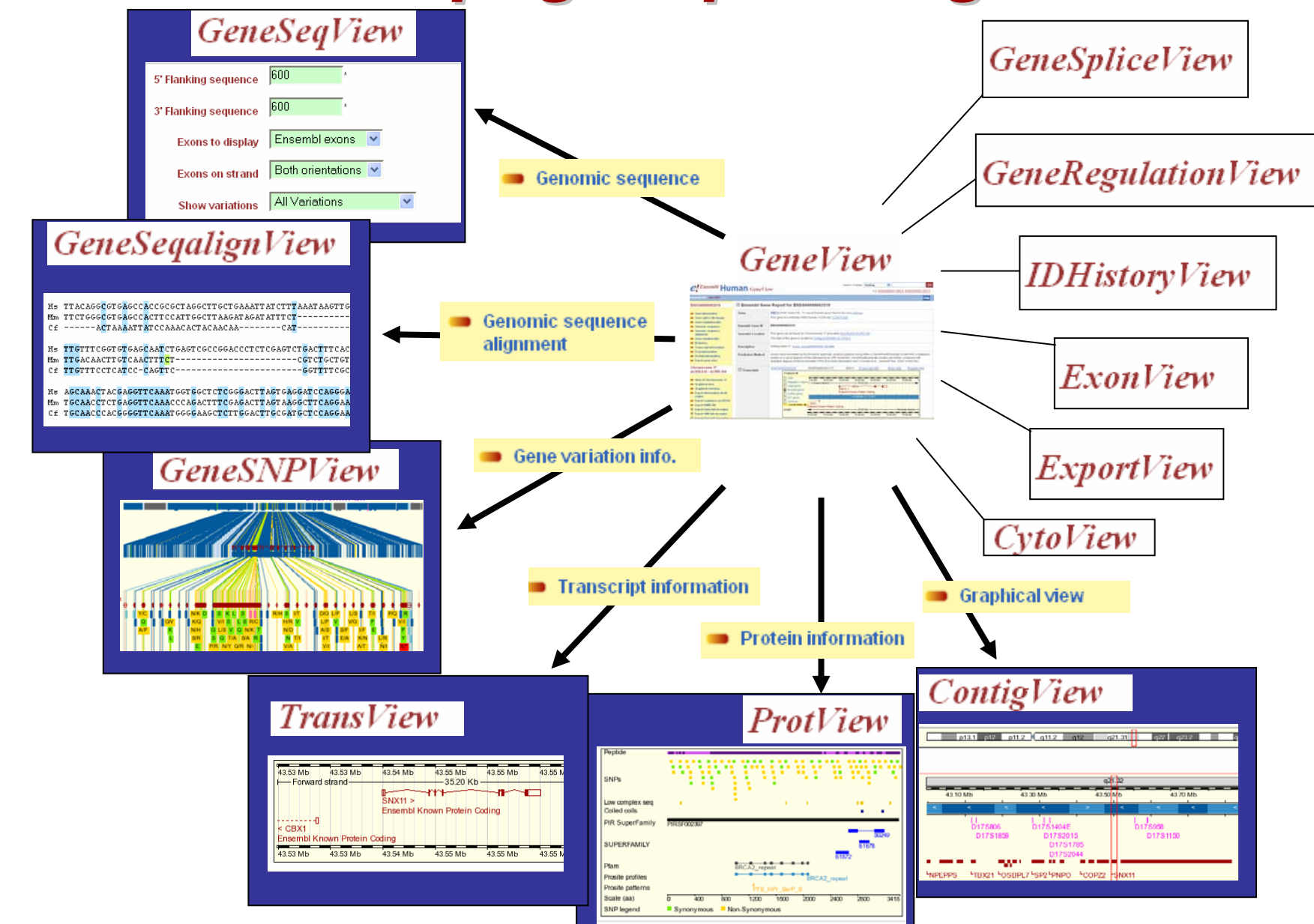

#### *Ensembl Ensembl: Compara Compara (un paragone paragone tra le genome) genome)*

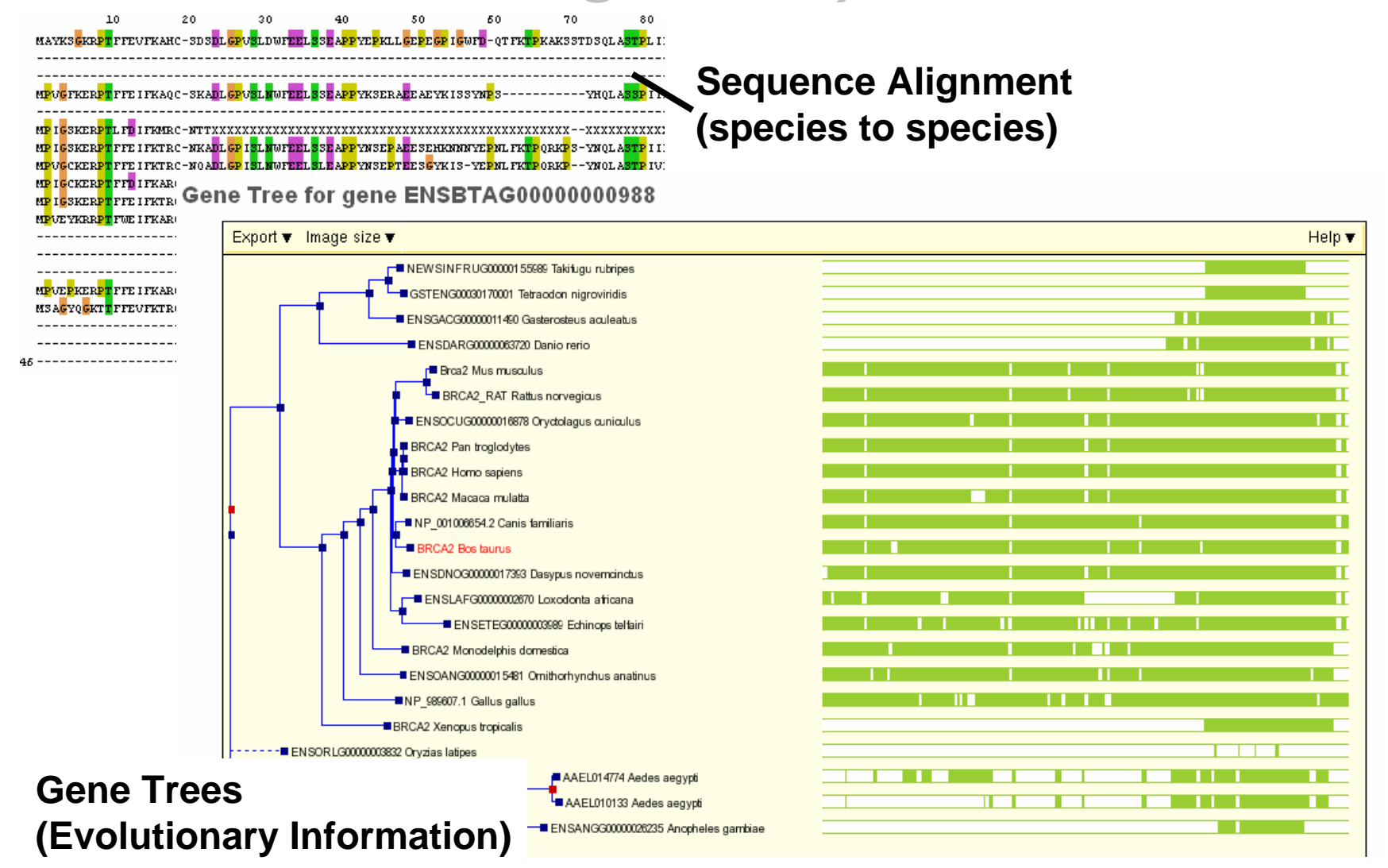

#### *Ensembl Ensembl: Variazioni Variazioni*

#### **Choose SNP type**

SNPs and variations in region of gene ENSG000001304

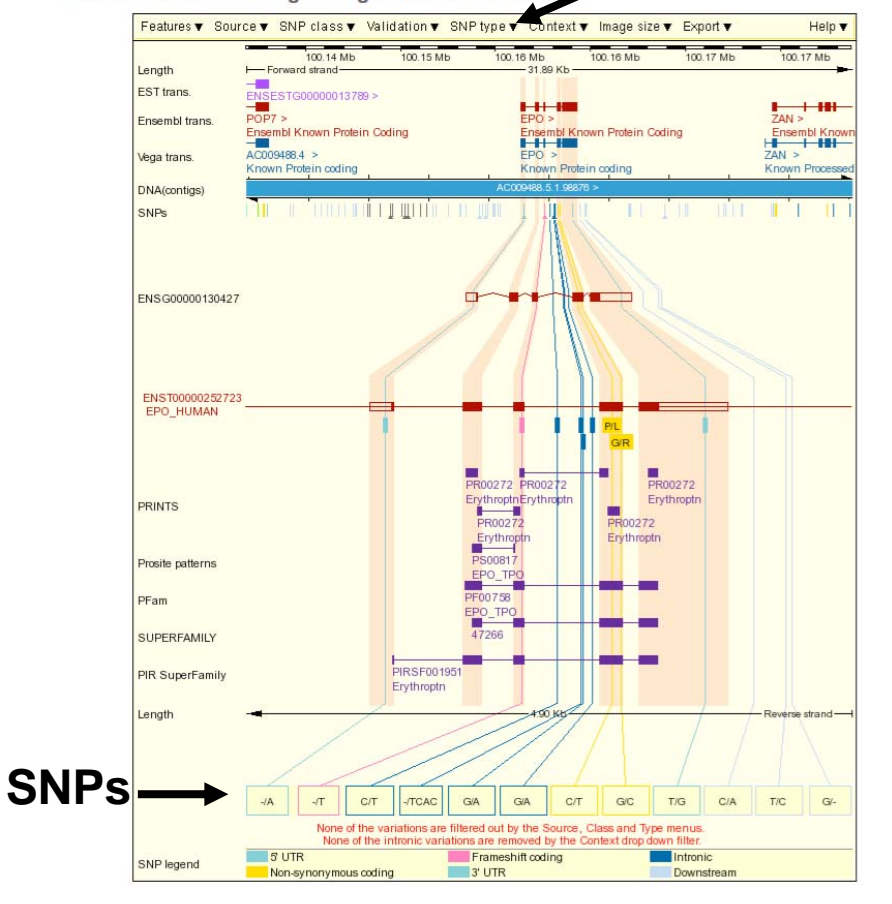

#### **Table of Variations**

#### □ Variations in ENST00000252723

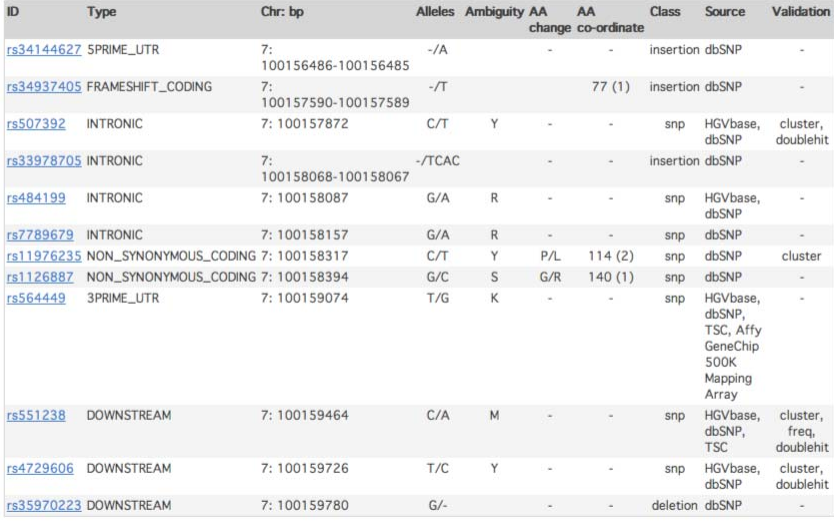

© 2006 WTSI / EBI. Ensembl is available to download for public use - please see the code licence for details.

Gene tree info Gene variation info. **ID history** 

#### *Aiuto e Documenti Documenti al Sito Web*

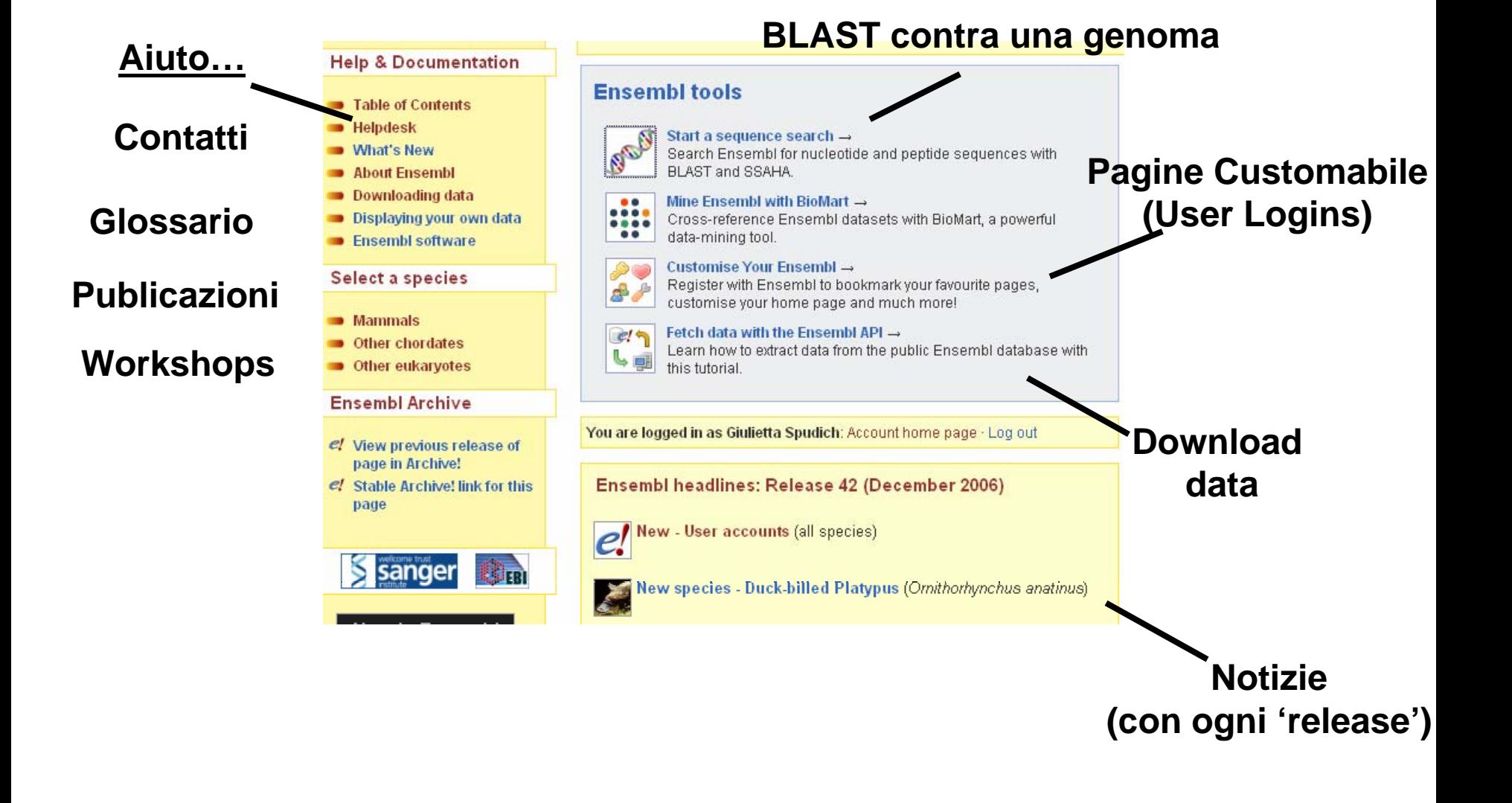

## *I Geni <sup>e</sup>'Transcripts' e 'Transcripts' di Ensembl Ensembl*

- Ensembl known genes or transcripts Il base è evidenza della stessa specie Ensembl novel genes or transcripts Il base è evidenza della specie similare
- Ensembl EST genes or transcripts Solamente usa l'evidenza EST
- GENSCAN transcripts

Senza evidenza: predizioni '*ab initio'*

 $\bullet$ • VEGA/HAVANA transcripts Un' altro gruppo che fanno le predizioni manualmente (manual curators)

## *Nomi di Ensembl Ensembl*

- **ENSG###**
- **ENST###**
- **ENSP###**
- **ENSE###**
- **ENSF###**

 **Ensembl Gene ID Ensembl Transcript ID Ensembl Peptide ID Ensembl Exon IDEnsembl Family ID**

• **Per le specie diverse da quella umana, ci sono tre lettere di piu: MUS (***Mus musculus***) per topolino: ENSMUSG### DAR (***Danio rerio***) per zebrafish: ENSDARG###, etc.**

#### *Strutture Strutture dei geni nel Ensembl Ensembl*

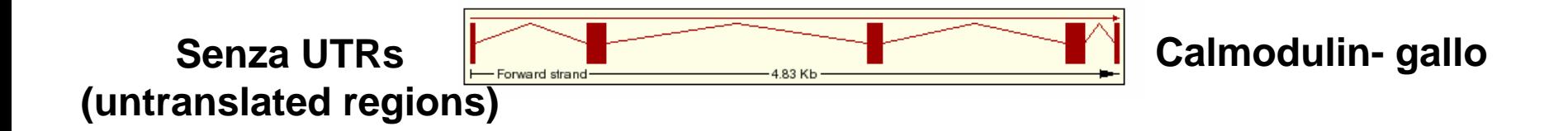

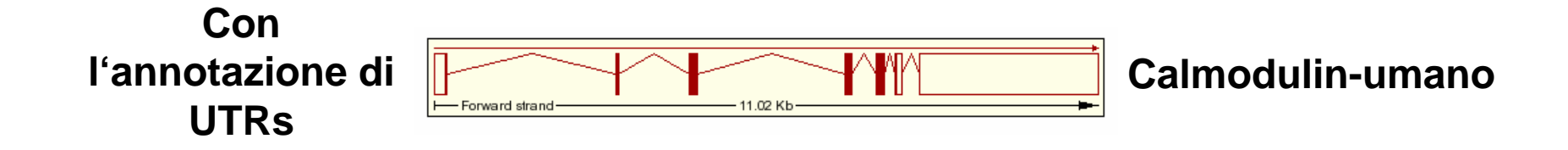

#### *Termini Termini di Ensembl Ensembl*

- I siti **Pre!** <sup>e</sup>**Archive**: *nuovi assemblagi e siti 'vecchi' (ricordate: un nuovo 'release' ogni due mesi)*
- Geni '**known e novel**': *tutti hanno un base biologico*
- '**Views**': pagine specifice nel sito web
- '**BioMart**': un' applicazione per prendere il data di un gene o tanti geni/ regioni delle cromosome.

# **Gruppo Ensembl Ensembl**

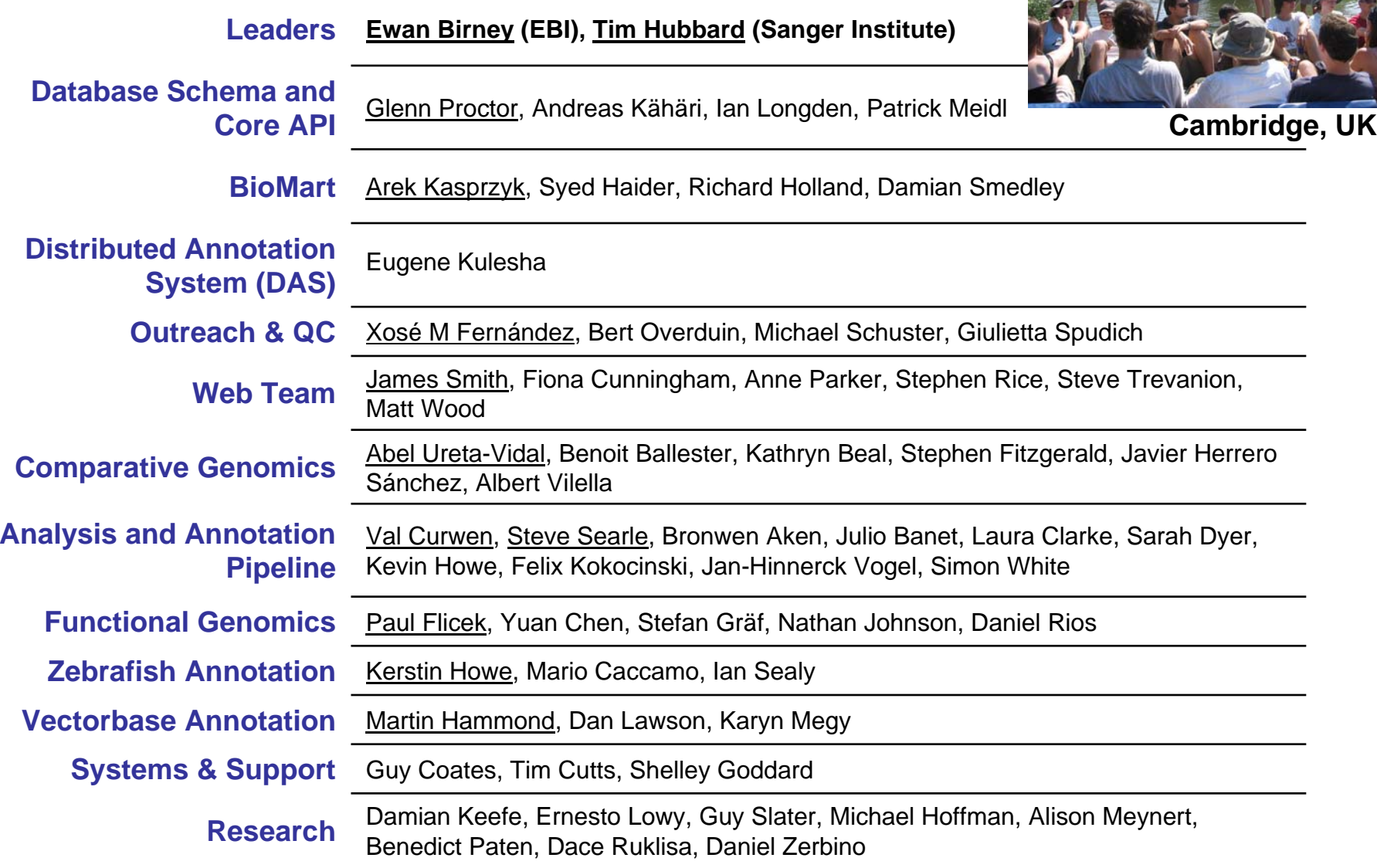

#### **Addesso: il 'Worked Example'**

- **Worked Example**
- $\bullet$ **BioMart**
- **Le Variazioni**
- •**Esercizi ed applicazioni dopo ogni lettura**

**Tutti le mie presentazioni sono a questo sito: http://www.ebi.ac.uk/~gspudich/workshop\_presentations/p ula**